## PRODUKTINFORMATION

# HelpDesk HD-SR – Umfragefunktion

HD-SR ist ein neues Plug-In, welches Artologik HelpDesk und unsere Umfragesoftware Artologik Survey&Report vereint. Versenden Sie schnell und einfach mehrsprachige Umfragen an Ihre Supportkunden und werten Sie diese mit Hilfe von Berichten aus.

In HelpDesk können Sie mehrere Regeln festlegen, um zu bestimmen wann und welche Benutzer an eine gewählte Umfrage in Survey&Report übertragen werden sollen. Filtern Sie Benutzer beispielsweise nach folgenden Kriterien: Zeitrahmen, Supportthema, Organisation, etc. Zusätzlich können Sie entscheiden, ob die Übertragung von HelpDesk an Survey&Report entweder einmalig oder periodisch wiederkehrend durchgeführt werden soll.

#### Survey&Report: So funktioniert's

Sie können beispielsweise eine Befragung, bezüglich der Qualität des erhaltenen Supports durchführen, um rasch Feedback zu erhalten. Beginnen Sie eine Umfrage in Survey&Report zu erstellen, wählen Sie Ihr Wunschdesign und kreieren Sie E-Mails, welche inklusive dem Umfragelink an die Befragten versendet werden. Die Befragten werden durch HD-SR übertragen und mit der gewünschten Umfrage verknüpft.

Haben Sie ausreichend Antworten für Ihre Umfrage erhalten, können Sie individuelle Berichte erstellen, um Daten auszuwerten oder zu vergleichen. Zudem können Sie Ihre Berichte auf Ihrer Website veröffentlichen oder auch als PDF, Word Dokument oder PowerPoint exportieren.

Keinerlei Gebühren fallen für das neue Plug-In an, vorausgesetzt Sie besitzen Lizenzen für Artologik HelpDesk und Survey&Report.

Für weitere Informationen können Sie uns jederzeit [kontaktieren](http://www.artologik.com/de/Kontakt.aspx)  oder auch unsere Webseite [www.artologik.com](http:// www.artologik.com.) besuchen.

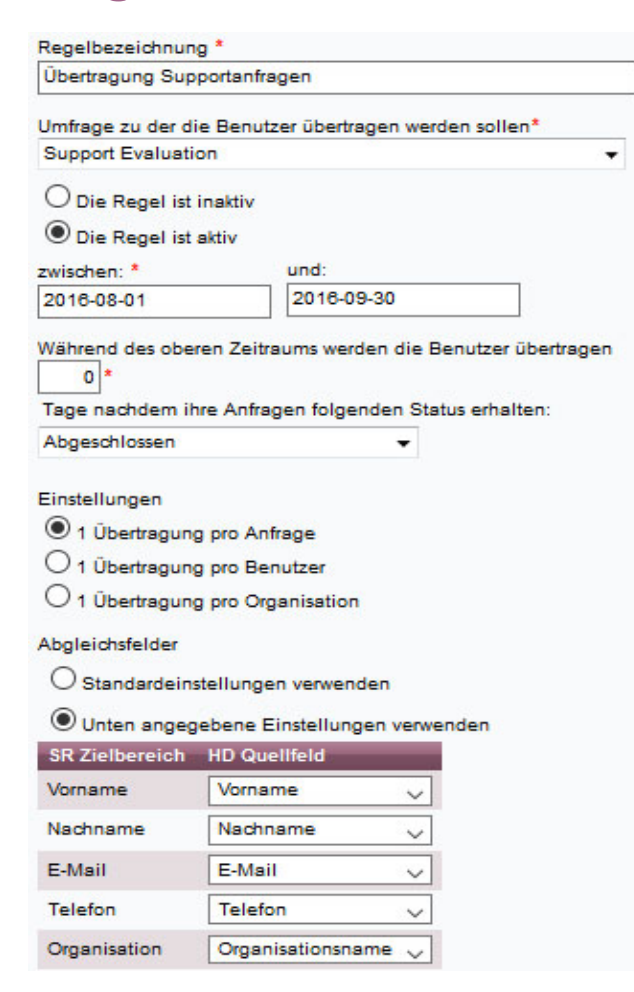

*Legen Sie Regeln zur Übertragung von Daten fest. Der Transfer von Benutzern wird entweder einmalig oder periodisch wiederkehrend durchgeführt.* 

### Einfach und Effektiv

Unsere webbasierten Programme für Ihren individuellen Bedarf

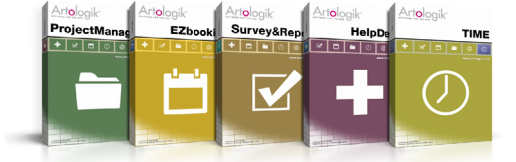

Testen Sie die Artologik Programme kostenlos auf www.artologik.com **Einforth Communist Communist Communist Communist Communist Communist Communist Communist Communist Communist Communist Communist Communist Communist Commu** 

Artisan Global Media, Videum Science Park S-351 96 Växjö, Schweden Web site: www.artologik.com E-Mail: info@artologik.com

#### Verkauf

Deutschland Tel: +49 69 12 00 67 30 Schweiz Tel: +41 44 59 59 540